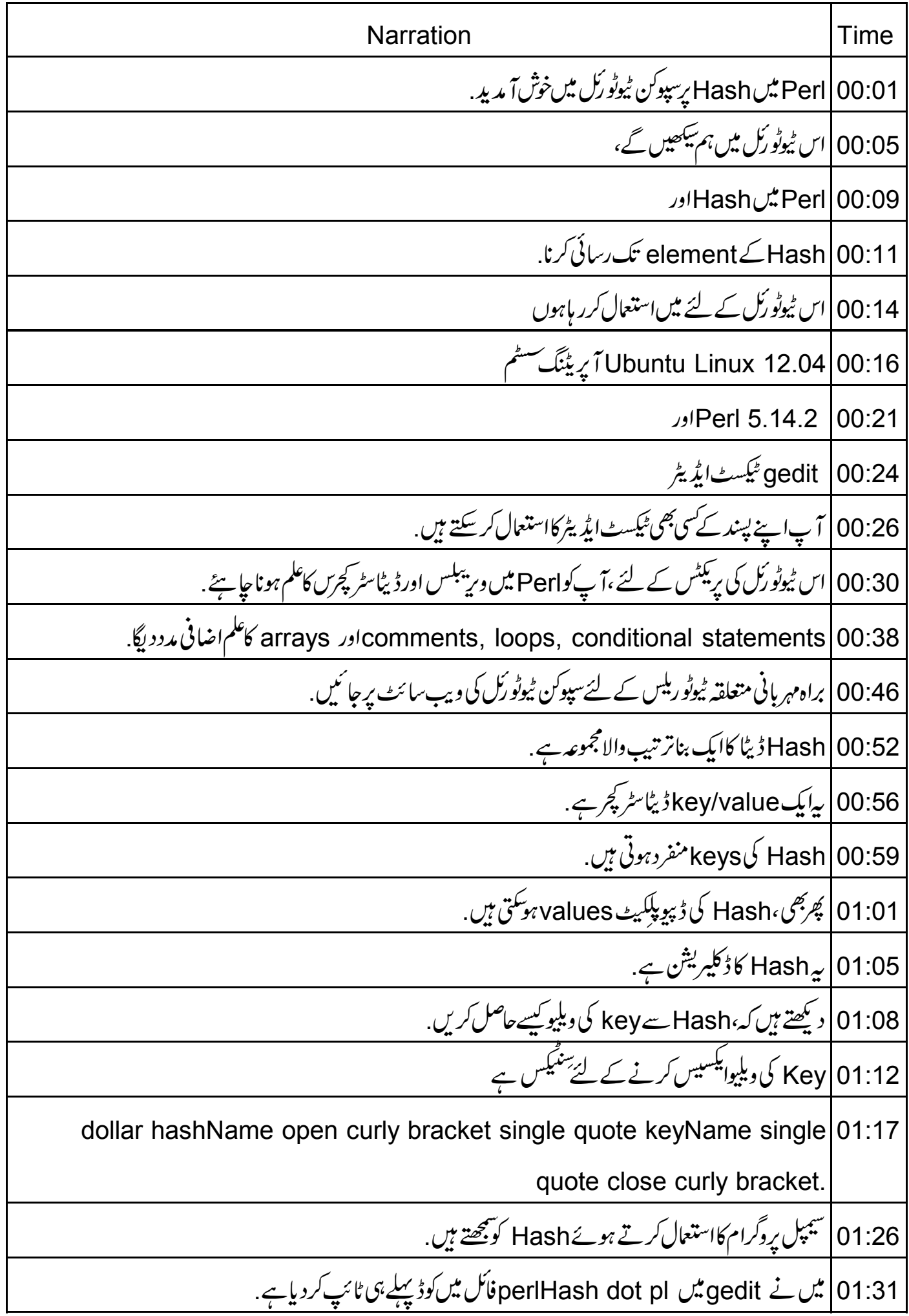

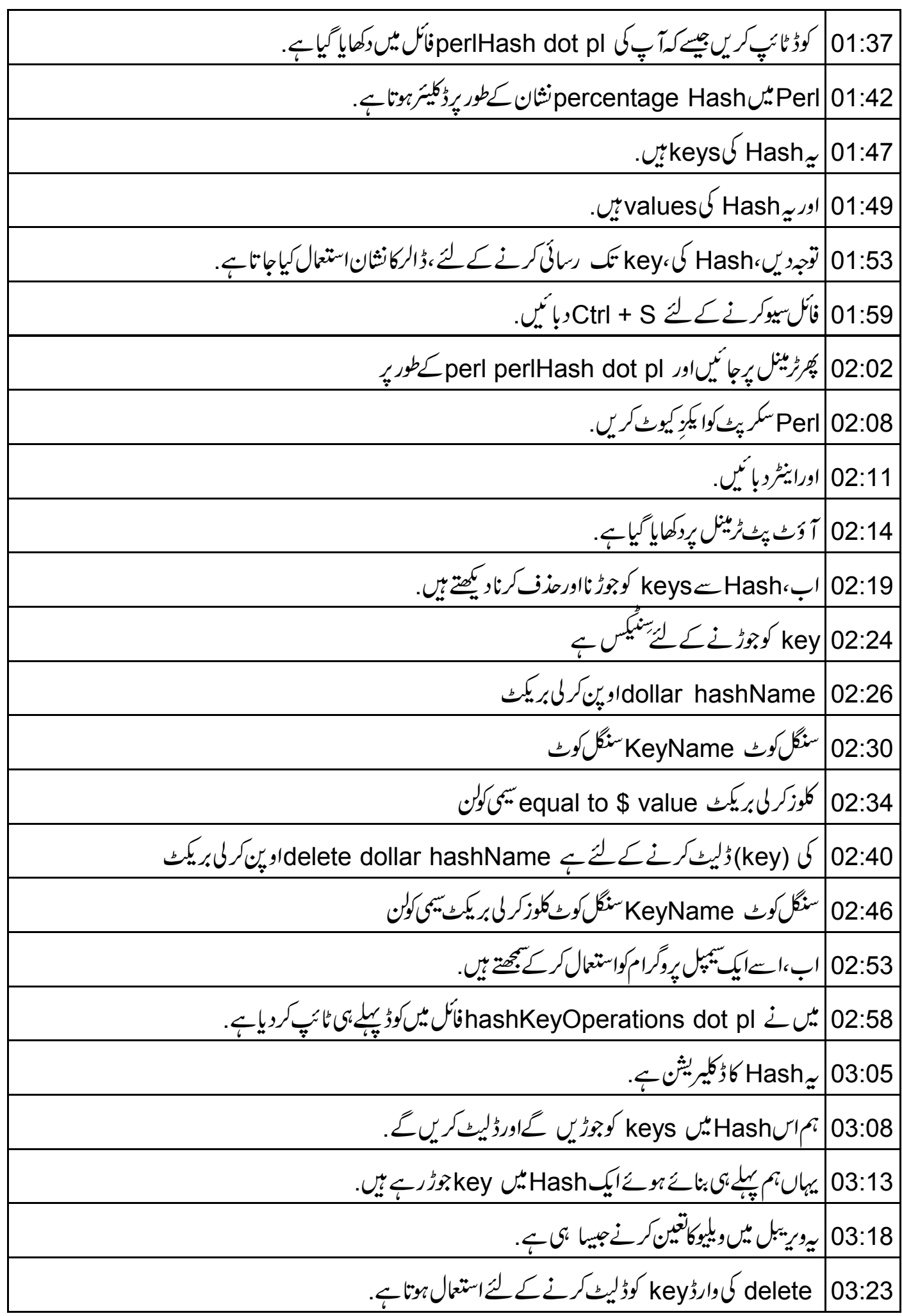

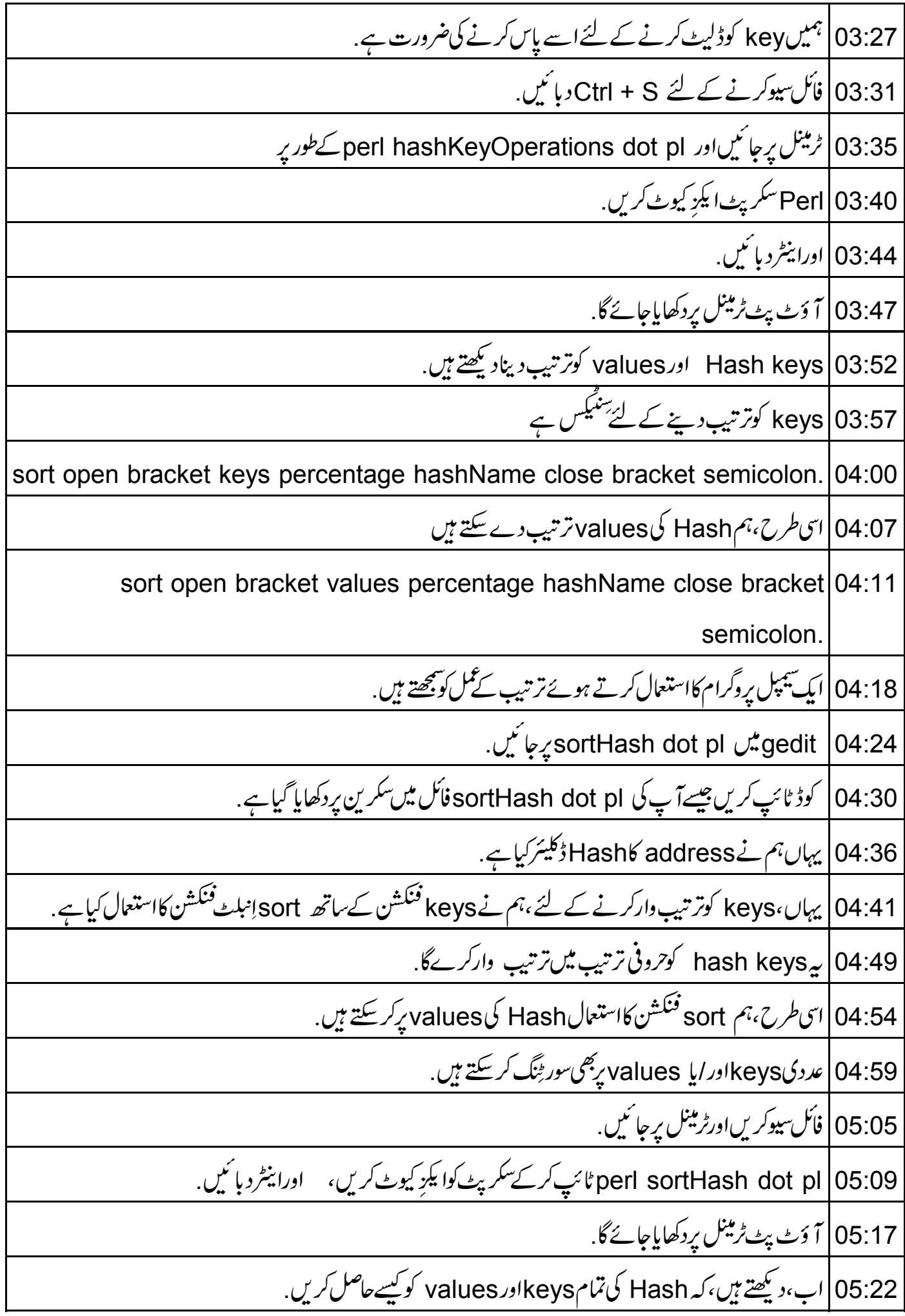

Perl | 05:27 تمام Hash کیزاورویلیوزکوفیچ کرنے کے لئےانبلٹ فنکشن کوفراہم کرتاہے . keys | 05:34 فَنَكْشْنِ كَاستعال Hash كِي تِمَام كِيزْ كوحاصل كرنے كے لئے كياجا تا ہے . 05:40 values <sup>فنک</sup>شن تمام کیز کی ویلیوز رِٹرن کرتا ہے جبکہ each |05:46 فَنَكْشْنHash يِربار مِا تاہےاورHash سے key/value كى جوڑى ريٹرن كرتاہے. 05:53 | انہیں ایک سیمپل بروگرام کواستعال کر کے بیچھتے ہیں . 05:57 |اس کے لئے ،ہم perlHash dot pl سکر پٹ کواستعال کریں گے، جسے ہم نے پہلے ہی اس ٹیوٹو رکل میں بنایا ہے . 06:07 | مندرجہ ذیل کوڈ کا حصہ کوٹائپ کریں،جیسے سکرین پردکھایا گیاہے . 06:12 | اب كوڈ كوش<u>جھتے</u> ہيں د<br>Hash <mark>06:15 میں keys فنکشن،ایک ارے پڑن کرتاہے،جس میں Hash کی تمام کیز شامل ہیں</mark>. 06:22 klash میں values فنکشن،Hash کی تمام کیز کے لئے ویلیوز کےارےکوریٹرن کرتاہے . each |06:30 فَنَكْشْنAey/value كَي جوڑىكور يٹرن كرتاہے. 06:34 پہاں،ہم نے while لوپ کااستعال کیاہے. 06:36 | پیا Hash کی ہرایک key/value باروہرائے گا جو each فنکشن کی طرف سے رِٹرن ہوتی ہے . 06:43 | فائل سیوکرنے کے لئے Ctrl + S دیا ئیں. 106:48 |اب، perl Hash dot pl ٹائپ کرکےٹرمینل پر 06:53 | سکر پٹ کوا یکزِ کیوٹ کریں. 06:58 |اورانیٹر دیائیں . 07:01 | مندرجہ ذیل آوٹ پُٹ ٹرمینل بردکھایاجائے گا. 07:05 | ابHash یرلوپنگ کے پچھ دوسرےطریقے دیکھتے ہیں. 07:10 |ہمHash کی ہرایک key کو iterate یعنی باربارد ہرانے کے لئے foreach لوپکااستعال کرسکتے ہیں. 07:15 | پھر key کی ویلیو پرایکشنس یعنی عملوں کے سیٹ کے عملاتے ہیں . \_<br>07:20 |*سِنىڭكىس سكرين ير*غلا*بر ہو*تا ہے. key کو key پامنسوب کرےگی. 07:24 | یہاں، foreach لوپ کی ہر iteration، 07:32 گپر بیاس variable \$ کواستعال کرکےوبلیوزکوفیچ گیجنی برامدکرنے پاایکشنس کےسیٹ کوعملانے کے لئے کرتاہے .

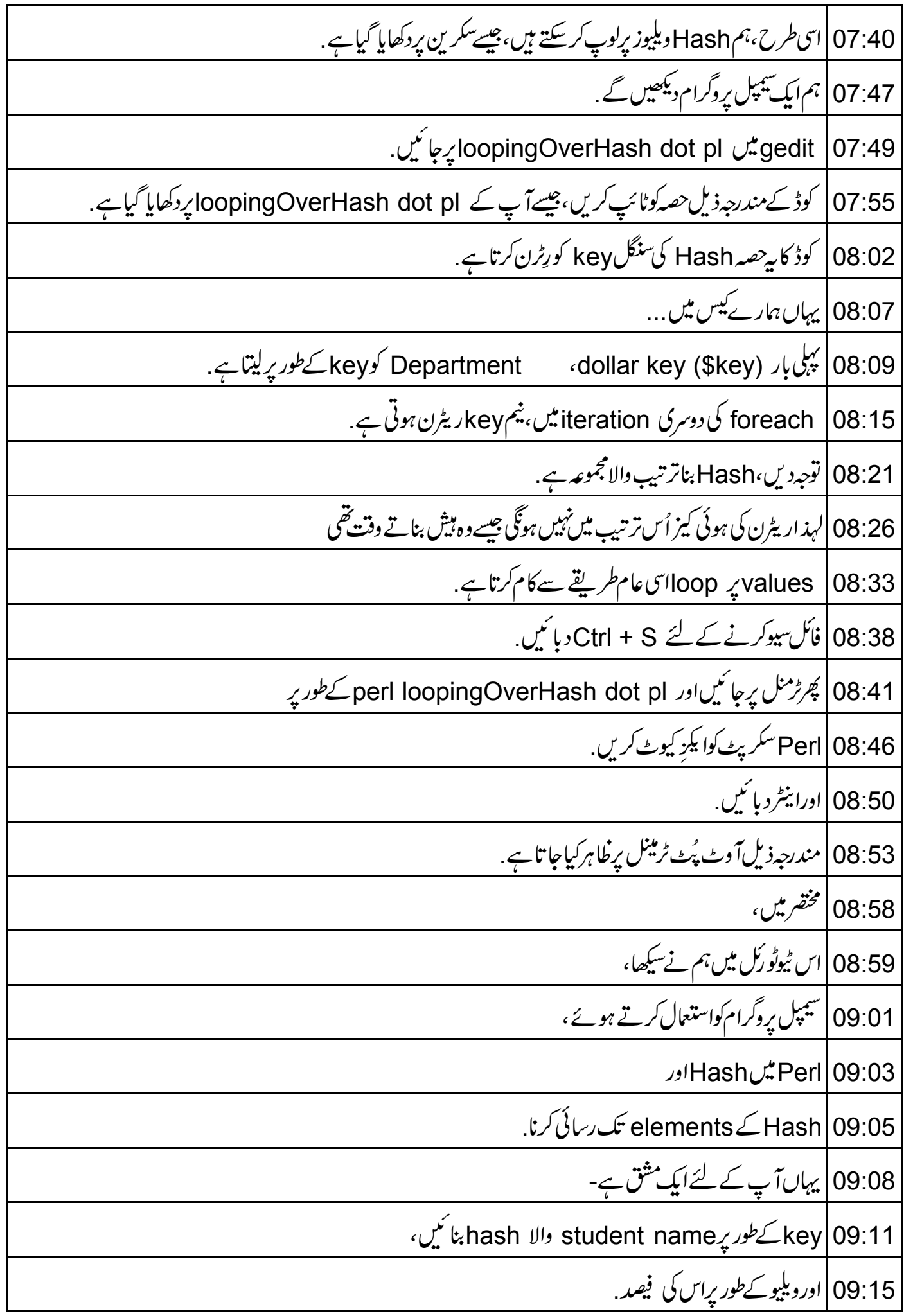

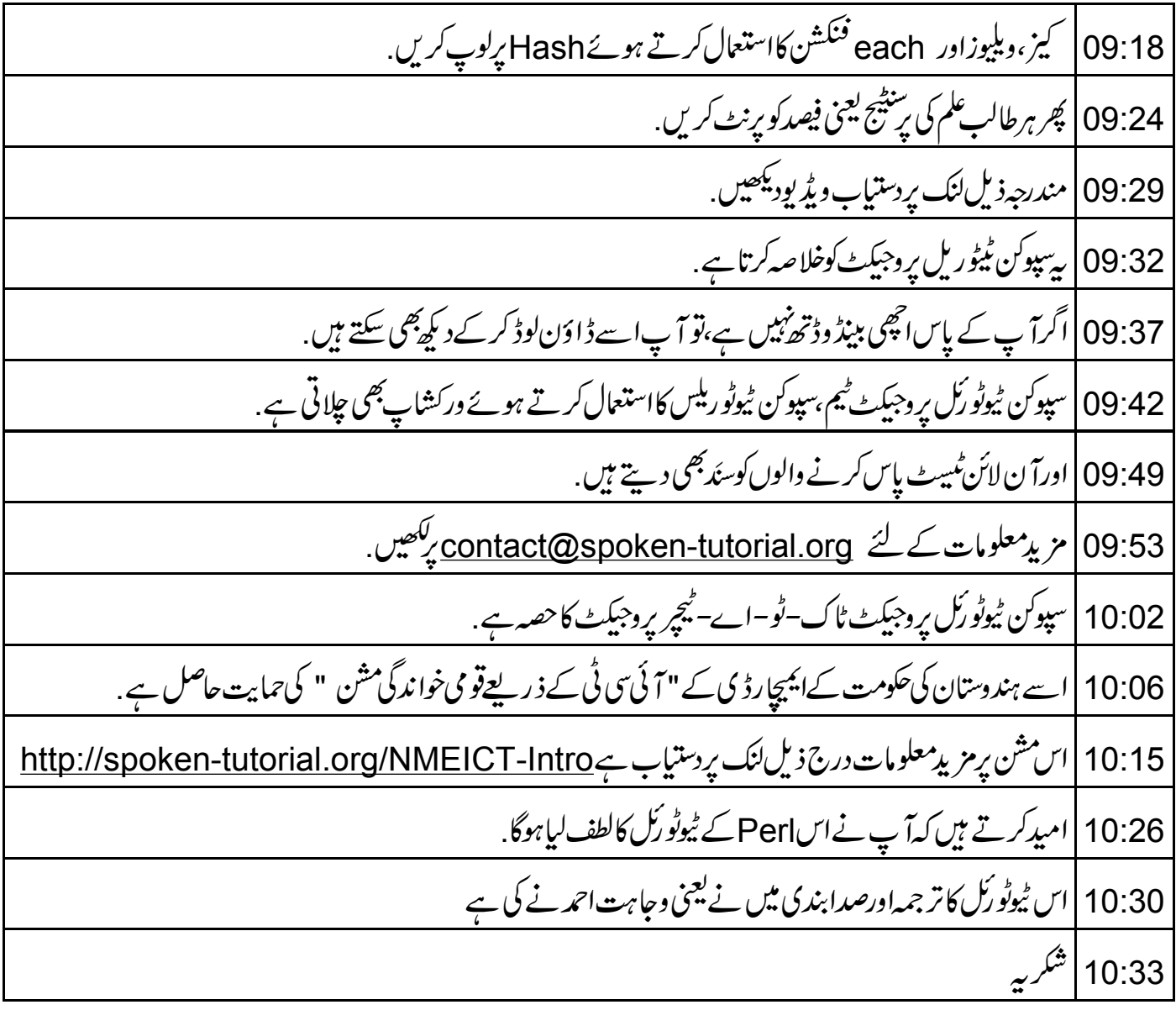